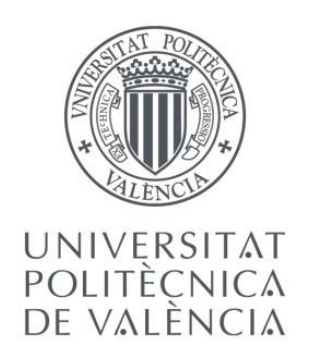

## **TRABAJO DE FIN DE GRADO**

*Presentado por*

*Para la obtención del*

Cálculo estructural del nuevo almacén de motores de la Factoría Ford España S.L. en Almussafes (Valencia)

Dima, Andreea Veronica

Grado de Ingeniería Civil

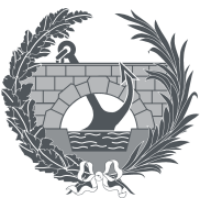

ETS INGENIEROS DE CAMINOS, CANALES Y PUERTOS

*Curso: 2018/201 Fecha: Junio 2019 Tutor: Cortés Moreno, Eduardo Cotutor: Aracil Bueso,Eugenio*

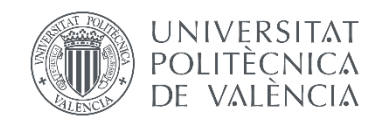

# **ÍNDICE**

Documento nº1: Memoria

Documento nº2: Anejos

- Anejo nº 01: Cálculo estructural manual
- Anejo nº 02: Valoración económica
- Anejo nº03: Estudio Geotécnico

## Documento nº3: Planos

- Plano nº1: Situación y emplazamiento
- Plano nº2: Dinteles y pórticos
- Plano nº3: Pórticos y cruces de San Andrés
- Plano nº4: Alzados
- Plano nº5: Secciones de cimentación
- Plano nº6: Cimentación en planta
- Plano nº7: Detalles placa de anclaje
- Plano nº8: Arquitectura de fachadas y cubierta
- Plano nº9: Detalles fachada y cubierta

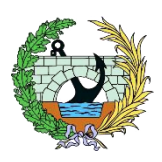

# ESCUELA TÉCNICA SUPERIOR DE INGENIERÍA DE CAMINOS, CANALES Y PUERTOS Grado en Ingeniería Civil

**Trabajo de Fin de Grado:**

# **Cálculo estructural del nuevo almacén de motores de la Factoría Ford S.L. en Almussafes (Valencia)**

**Documento nº 1: Memoria**

Curso: 2018/2019 Autor: Andreea Veronica, Dima Fecha: Junio de 2019 Tutor: Eduardo, Cortés Moreno Cotutor: Eugenio, Aracil Bueso

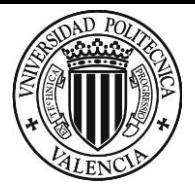

## ÍNDICE

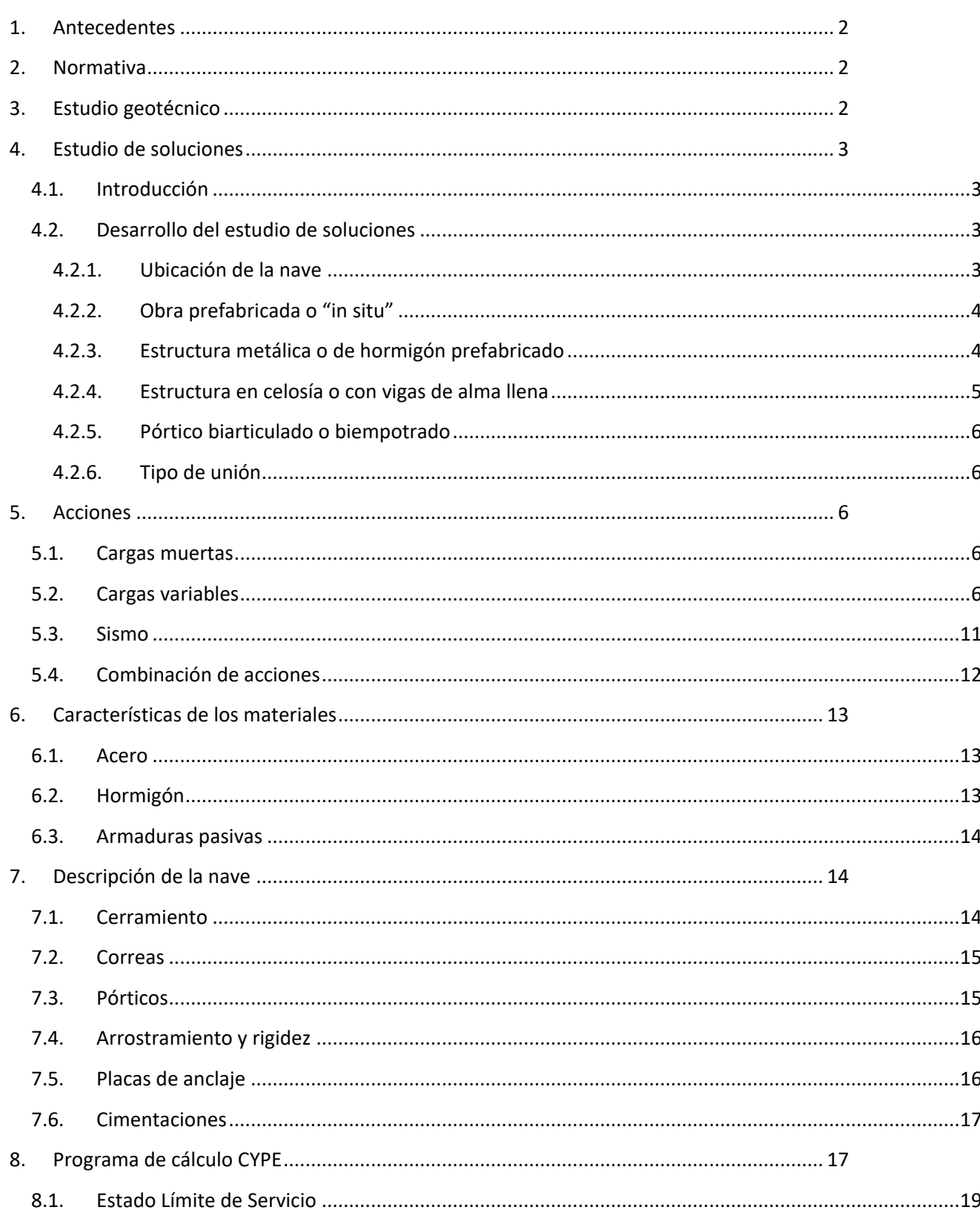

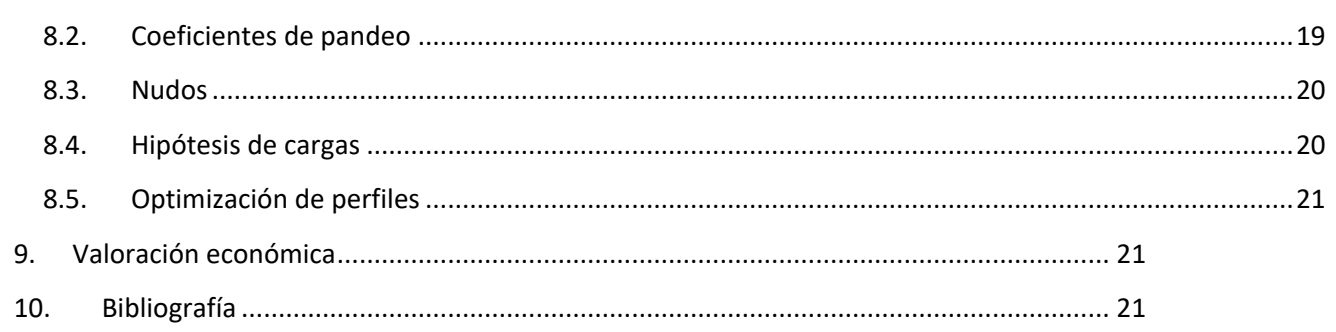

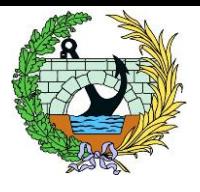

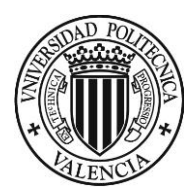

#### <span id="page-4-0"></span>1. Antecedentes

Ante la necesidad de almacenamiento de motores como apoyo para la Nave de Motores y la Nave de Recambios, es necesaria la construcción de un almacén de motores entre estas dos plantas. El área de la nave será de unos 1800 m<sup>2</sup> encajada dentro de la parcela representada en amarillo de la Ilustración 1.

De esta manera, con los caminos disponibles, se pueden realizar trayectos de ida y vuelta entre la Planta de Recambios y el almacén; y entre la Planta de Motores y el almacén.

#### <span id="page-4-1"></span>2. Normativa

En relación a las leyes y normativas, se ha optado por utilizar en todos los apartados el modelo español, ya que de esta manera queda homogeneizada toda la Normativa. A continuación, se enumeran y describen las Normas que se han utilizado a lo largo del diseño y cálculo de la estructura:

- Instrucción de Hormigón Estructural (EHE-08). Se trata de una Norma para estructuras y elementos de hormigón estructural, donde se incluye el hormigón armado, pretensado y en masa. Además, también contempla el caso de hormigones especiales.
- Código Técnico de la Edificación-Documento Básico-Seguridad Estructural-Acciones en la Edificación (CTE-DB-SE-AE). Necesario para la determinación de las acciones que actuarán sobre la estructura.
- Código Técnico de la Edificación-Documento Básico-Seguridad Estructural (CTE-DB-SE), que establece procedimientos y reglas con el objetivo de cumplir las siguientes Exigencias Básicas de Seguridad:
	- Resistencia y estabilidad: para evitar riesgos indebidos, manteniendo la resistencia y estabilidad frente a acciones previsibles durante la ejecución y usos previstos de los edificios. Además, en caso de algún evento extraordinario, que no se produzca efectos desproporcionados respecto a la causa original. - Aptitud al servicio: según el uso previsto del edificio, con el objetivo de evitar deformaciones excesivas, la probabilidad de un comportamiento dinámico inadmisible y que se produzcan anomalías inadmisibles.
- Instrucción de Acero Estructural (EAE), aplicable en todas las estructuras y elementos de acero estructural en el ámbito de la edificación o la ingeniería civil.
- Normativa de Construcción Sismorresistente (NCSE-02): Es la encargada de regular la construcción de estructuras sismorresistentes en España.

### <span id="page-4-2"></span>3. Estudio geotécnico

Con la finalidad de escoger la cimentación óptima para la presente estructura, se realizaron una serie de sondeos a 6 metros de profundidad en la zona. Además, durante la ejecución del sondeo, se ha realizado dos ensayos de penetración STP. Con ello, se han determinado datos relevantes para el diseño y cálculo de la nave como pueden ser:

- ➢ La tensión máxima admisible del terreno es de 200 kPa.
- ➢ No se ha detectado nivel freático en el sondeo.

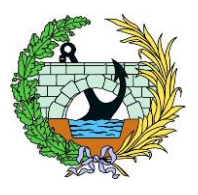

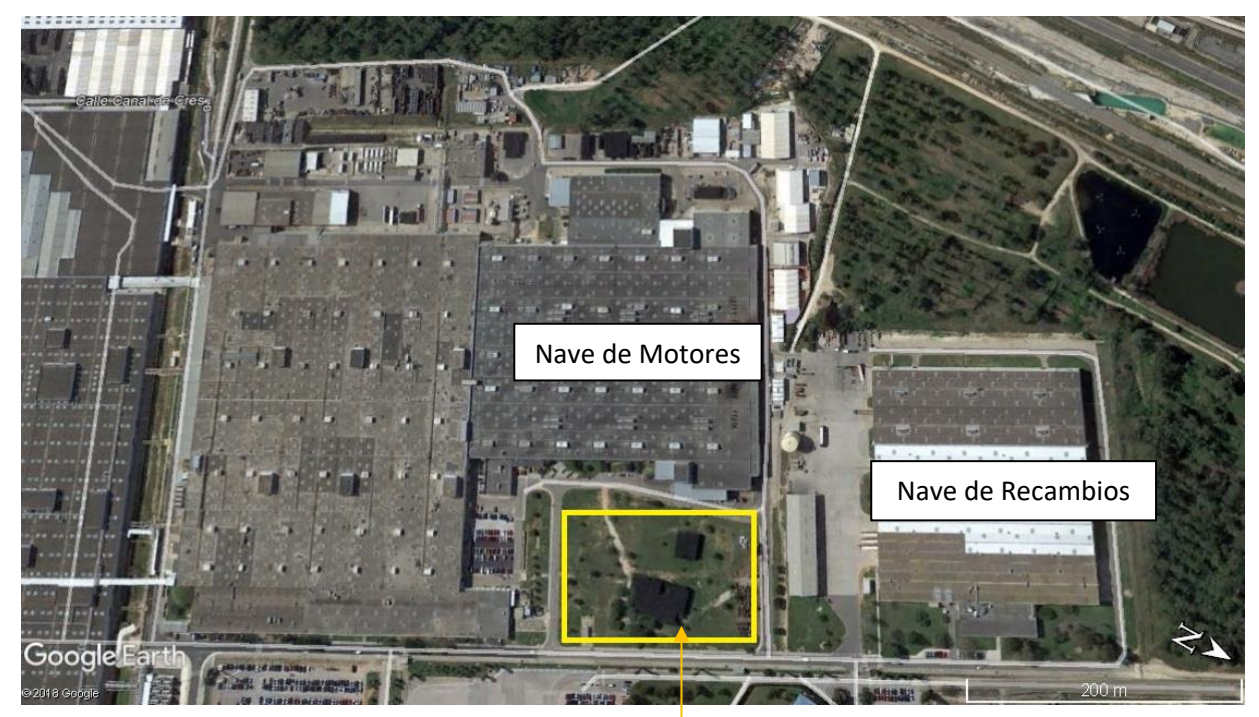

*Ilustración 1 Encaje nave de motores*

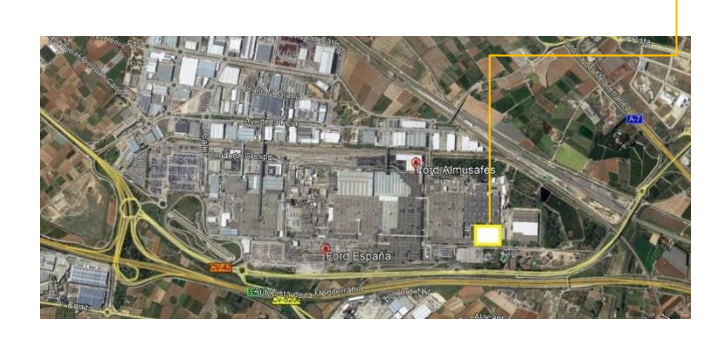

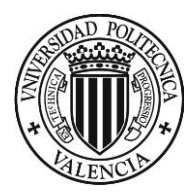

- ➢ Se ha clasificado el suelo como no agresivo, Ambiente IIa, según la Normativa EHE-08.
- ➢ Niveles del suelo:
	- o Nivel 0: Rellenos: potencia de aproximadamente 1,45 m, se debe retirar para la ejecución de la cimentación.
	- o Nivel 1: Roca (arenisca): espesor de unos 35 cm.
	- o Nivel 2: Margas: espesor de aproximadamente 20 cm.
	- o Nivel 3: Arenas: Sin cohesión, con una potencia de 2,8 m intercaladas con 15 cm de areniscas.

Este estudio concluye recomendando una cimentación directa mediante zapatas aisladas y/o corridas, apoyadas sobre el Nivel 1 anteriormente mencionado (arenisca). Además, aconseja unas dimensiones mínimas de la cimentación de 2,00x2,00 en caso de zapata aislada y anchos superiores a 1,00 m para zapata corrida. Se adjunta el Anejo del Estudio Geotécnico.

### <span id="page-5-0"></span>4. Estudio de soluciones

#### <span id="page-5-1"></span>4.1. Introducción

Una nave industrial puede definirse como un edificio o construcción cuyo uso es industrial. Es utilizada para la producción y/o almacenamiento de bienes industriales, como su nombre indica. Se trata de edificios funcionales y diáfanos que albergan maquinaria, trabajadores, mercancía de entrada y salida y/o materias para la fabricación industrial.

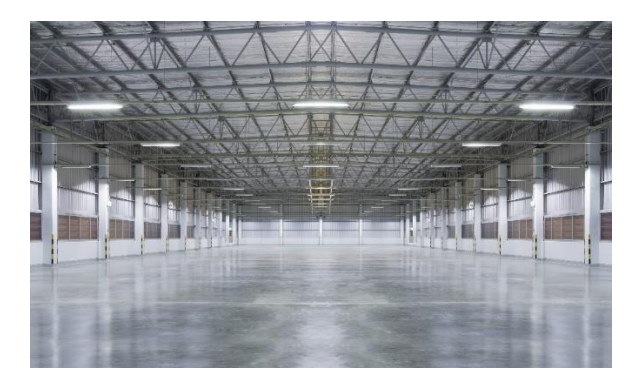

*Ilustración 2 Ejemplo de nave industrial diáfana*

Este tipo de estructuras no cuentan con apoyos intermedios, ya que de esta manera existe más espacio para realizar tareas o para el almacenaje de bienes. Además, se diseñan de norma que su

construcción sea lo más económica posible, pero siempre cubriendo las necesidades requeridas, cumpliendo los requisitos de seguridad y con la mayor funcionalidad posible.

Se debe garantizar que la nave sea óptima desde diferentes puntos de vista como pueden ser: la resistencia, la construcción y la facilidad de montaje en un tiempo y un coste razonable. Por ello, a continuación de analizarán las diferentes alternativas en cuanto a la ubicación y diseño de la estructura.

<span id="page-5-2"></span>4.2. Desarrollo del estudio de soluciones

#### <span id="page-5-3"></span>4.2.1. Ubicación de la nave

Para este apartado, es importante destacar que la nave se destinará como almacén al que dará uso la Nave de Motores y la de Recambios. Lo primero que se debe plantear en un estudio de soluciones es la ubicación de la obra. En este caso se han planteado dos soluciones que de desarrollan a continuación:

1. Nave situada en el extremo superior derecho de la parcela: representada en color amarillo en la Ilustración 3 es una de las opciones planteadas al ubicarse relativamente cerca de la Nave de Motores y la Nave de recambios.

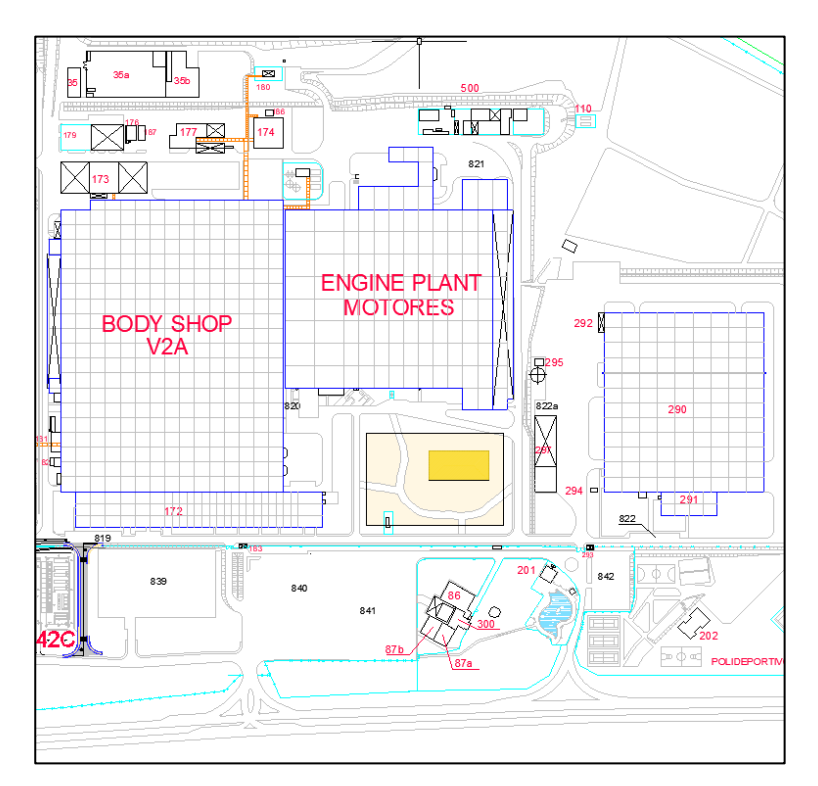

*Ilustración 3 Ubicación Alternativa 1*

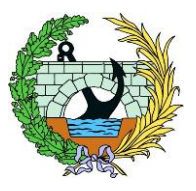

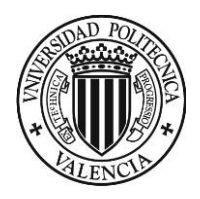

2. Nave situada en el extremo inferior izquierdo de la parcela: representada con el recuadro rosa en la Ilustración 4. Esta opción se plantea porque tiene la ventaja de que se ubica cerca de la Autovía CV-42 y de la Autopista del Mediterráneo E-15.

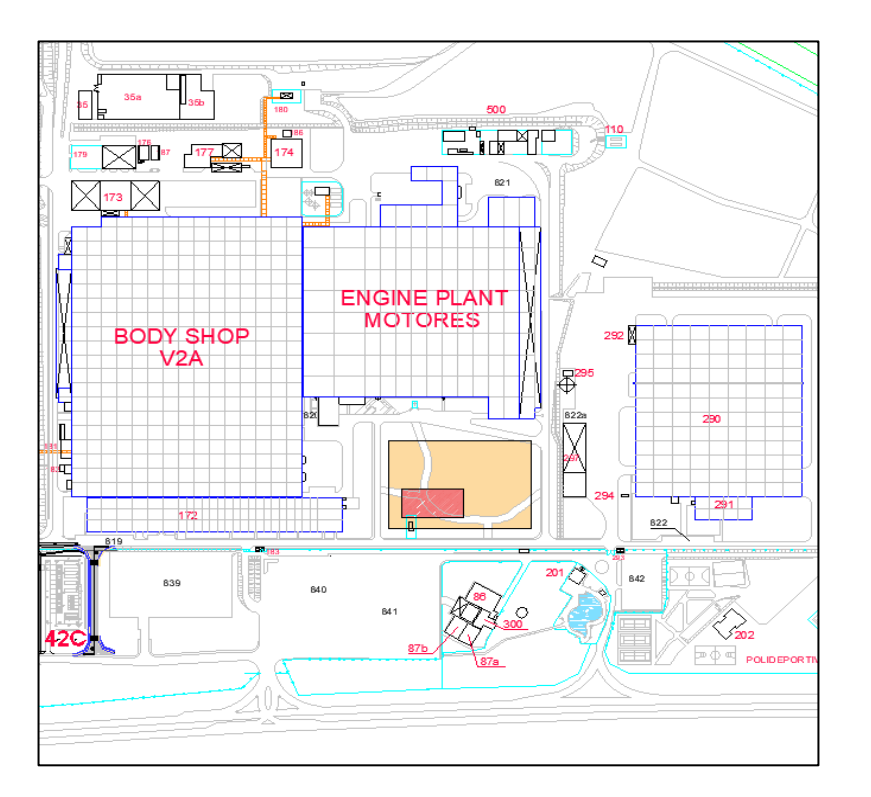

*Ilustración 4 Ubicación Alternativa 2*

La opción elegida es la 1, ya que es más práctica al estar más cerca de las naves que se beneficiarán de ella.

#### <span id="page-6-0"></span>4.2.2. Obra prefabricada o "in situ"

Otro aspecto crucial en el diseño de la nave essi se tratará de una estructura prefabricada o estructura "in situ". Es imprescindible para tomar una decisión describir el tipo de estructura. En este caso se trata de una nave industrial en la Factoría Ford, por tanto, quedan descartadas algunas de las desventajas del prefabricado como pueden ser:

• El aspecto visual: ya que no se trata de una obra de interés turístico o cultural, sino de uso industrial dentro de una factoría.

- $\checkmark$  Reducidos plazos de ejecución, ya que los elementos se producen en serie y las tareas de ejecución se realizan de forma concatenada. Además de permitir una disminuir los tiempos de obra con una reducción de gastos fijos.
- ✓ Alta calidad de los materiales ya que cuenta con maquinaria que lo permite, además de la precisión geométrica para que las piezas encajen perfectamente. Los controles de calidad también permiten secciones con mayor resistencia estructural y una homogeneidad del material mayor.
- El transporte: tratándose de una obra situada en un parque industrial con accesos suficientemente amplios para el paso de los medios de transporte. No es el caso de una obra situada dentro de una ciudad, o peor, dentro del casco histórico de una ciudad.
- Espacio necesario: la parcela es lo bastante grande para que la maquinaria y los operarios puedan realizar los movimientos necesarios para el montaje y manipulación de los distintos elementos de la estructura. Además del espacio para poder acopiar los distintos elementos necesarios para el montaje de la nave.

En cuanto a una obra prefabricada, se pueden destacar algunas ventajas como:

Por las ventajas anteriormente mencionadas y por tratarse de una estructura situada en una zona completamente industrial que permite el fácil y rápido montaje de la nave, se opta por una estructura prefabricada.

#### <span id="page-6-1"></span>4.2.3. Estructura metálica o de hormigón prefabricado

Una vez conocido si la estructura será prefabricada o "in situ", se debe decidir si la nave será metálica o de hormigón prefabricado. En ambos casos de tratará de una estructura fácil de montar, sin embargo, una nave de hormigón prefabricado presenta el inconveniente de tener una limitada resistencia frente a esfuerzos horizontales, sobre todo en fase de construcción. Además, las estructuras de hormigón prefabricado no pueden ser demasiado altas y su diseño no puede ser muy flexible.

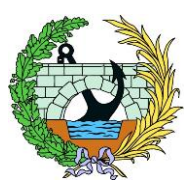

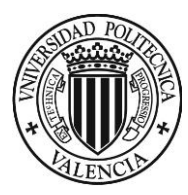

P á g i n a 5 | 21

Una importante ventaja de las estructuras de hormigón prefabricado es que tienen un comportamiento ignífugo, lo cual siempre es un punto a favor. Pero el uso de esta nave será de almacenaje, por tanto, al estar en el exterior, no se requiere protección especial frente a incendio. Si la nave tuviera otro uso donde existiera riesgo de incendio, sí que sería una ventaja primordial a tener en cuenta.

En cuanto a las estructuras prefabricadas metálicas, cuentan con algunas ventajas importantes para el caso de esta estructura, como pueden ser:

- ✓ Se trata de una estructura más ligera que la de hormigón prefabricado. Lo cual implica una cimentación menor y un menor coste económico de esta. Además, la estructura metálica se apoya con placas de anclaje sobre la zapata; mientras que, en el caso de una estructura de hormigón, esta se embebe dentro. Esto implica también una reducción del tamaño de la zapata en la estructura metálica.
- ✓ Menor tiempo de fabricación, ya que para una estructura de hormigón prefabricado se requiere mínimo 28 días si no se tiene el elemento en stock.
- ✓ Son más flexibles en caso de necesidad de ampliación o modificaciones. En este caso, al tratarse de un almacén que no tiene estructuras colindantes, no se descarta la posibilidad de una futura ampliación o cambio estructural.
- $\checkmark$  El material empleado es de gran resistencia, por tanto, permite secciones transversales menores que las de hormigón, con lo cual el espacio útil es mayor.

Finalmente, observando las ventajas de una nave metálica y los condicionantes de la obra, se decide optar por esta alternativa para llevar a cabo la construcción de la nave.

#### <span id="page-7-0"></span>4.2.4. Estructura en celosía o con vigas de alma llena

Sabiendo ya que la nave será metálica, ahora se debe considerar si conviene que la estructura se realice mediante cerchas o vigas de alma llena.

En el caso de las estructuras en celosía, uno de los aspectos más importantes a tener en cuenta es que se trata de estructuras ligeras, ya que la sección de los elementos es menor y no es necesario disponer cartelas en los nudos que unen el pilar con el dintel. Además, permite salvar grandes luces sin necesidad de disponer apoyos intermedios.

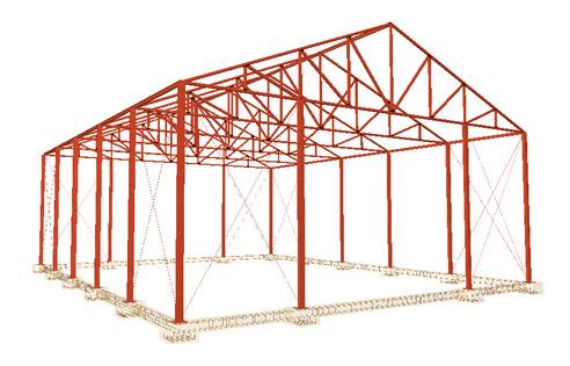

*Ilustración 7 Ejemplo de estructura en celosía*

Respecto a las estructuras compuestas por vigas de alma llena, se debe destacar que tienen la ventaja de la facilidad constructiva, además de que en este caso las luces no son tan considerables como para tener la necesidad de realizar la estructura en celosía.

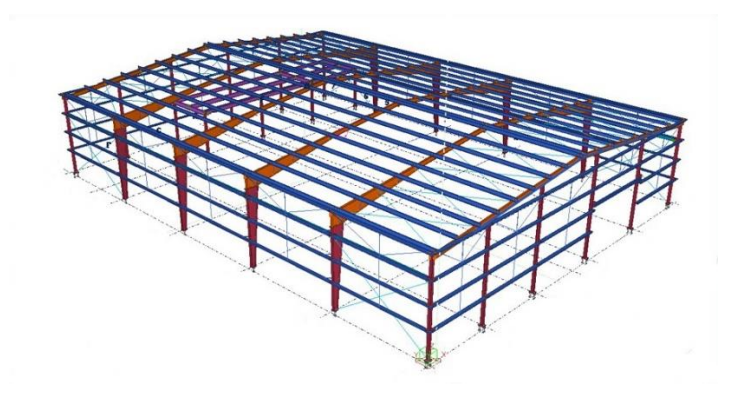

*Ilustración 8 Ejemplo estructura con vigas de alma llena*

Para esta nave, el factor más importante es la facilidad constructiva, por este motivo se escoge una estructura con vigas de alma llena. Así se evita la fabricación y posterior soldadura de las vigas para crear una cercha, lo cual es bastante costoso. Además, las vigas de alma llena se unen en un punto en

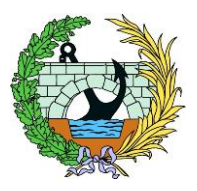

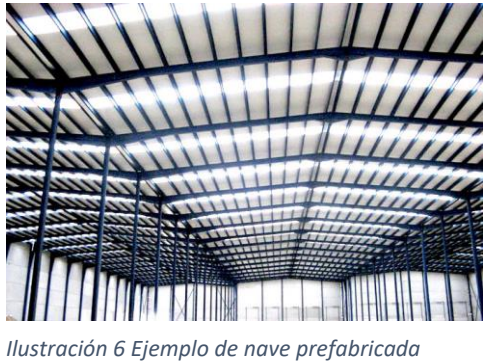

*metálica*

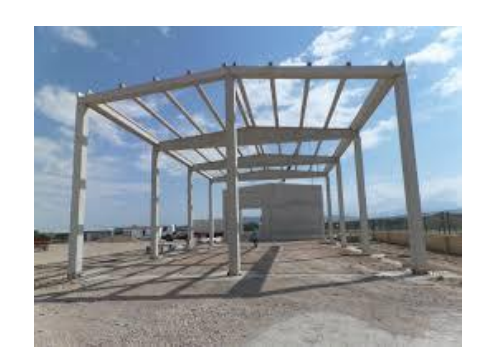

*Ilustración 5 Ejemplo de nave prefabricada de hormigón*

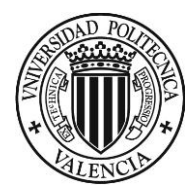

cada extremo, mientras que la cercha en dos (cordón superior y cordón inferior) o incluso en tres puntos (si la diagonal llega separada del cordón).

#### <span id="page-8-0"></span>4.2.5. Pórtico biarticulado o biempotrado

La principal ventaja de realizar el pórtico articulado es que transmite unos esfuerzos menores a la cimentación, por tanto, las dimensiones pueden ser menores. Con esto también se consigue un ahorro de tiempo y económico en la construcción de la cimentación.

Sin embargo, presenta una desventaja y es que, al hacer la unión de este tipo, es necesario aumentan las secciones de los dinteles y cartelas para resistir las flexiones producidas.

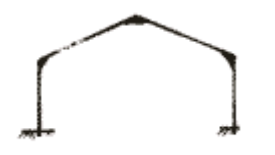

En cuanto a un pórtico biempotrado, presenta la desventaja de que, al contrario que las conexiones biarticuladas, transmite un momento flector a la cimentación, lo que conlleva mayores dimensiones de la cimentación.

La alternativa elegida es la de pórtico articulado, ya que, como se ha comentado anteriormente, el esfuerzo flector es nulo, lo cual tiene como consecuencia que las dimensiones de la cimentación sean más reducidas que en el caso de que se realizase un empotramiento. Además, esta opción es mejor al necesitar bajar la zapata hasta el nivel de areniscas.

También se debe considerar el peso de la cubierta de 0,4 kN/m<sup>2</sup>, que como se justificará más adelante en el apartado de Cerramientos.

Esta elección es óptima siempre y cuando en el otro extremo del pilar exista un empotramiento, de esta forma se le da rigidez a la estructura, además del arriostramiento necesario. Aparte, también se tomará la medida de arriostrar la estructura con cruces de San Andrés.

#### <span id="page-8-1"></span>4.2.6. Tipo de unión

Es importante mencionar que en caso de que las uniones se realizasen con soldadura, serían necesarios varios soldadores homologados con la certificación necesaria para desempeñar el trabajo con éxito.

En el caso de las uniones atornilladas, se pueden desmontar fácilmente, además de que los costos operativos de montaje son pequeños, sin necesidad de disponer de un operario con un nivel de homologación tan exigente.

Por las ventajas anteriores, se decide realizar las uniones atornilladas.

<span id="page-8-2"></span>5. Acciones

Para obtener las acciones consideradas en el cálculo estructural, se ha seguido la Normativa del Código Técnico de la Edificación, Documento Básico de Seguridad Estructural, Acciones en la Edificación (CTE-DB-SE-AE). La futura estructura soportará el peso propio, las cargas muertas, sobrecargas de uso, viento y nieve.

#### <span id="page-8-3"></span>5.1. Cargas muertas

Se corresponden a los elementos que gravitan sobre la estructura de forma permanente, es decir, los pesos propios de los distintos elementos que forman la nave.

#### <span id="page-8-4"></span>5.2. Cargas variables

#### 5.2.1. Sobrecarga de uso

Necesaria para determinar las acciones que actuarán sobre la cubierta de la nave industrial. Se ha obtenido siguiendo la Tabla 3.1 del Apartado 3 del CTE-DB-SE-AE.

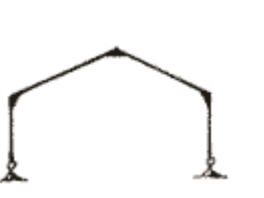

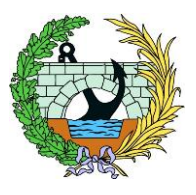

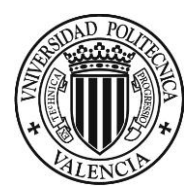

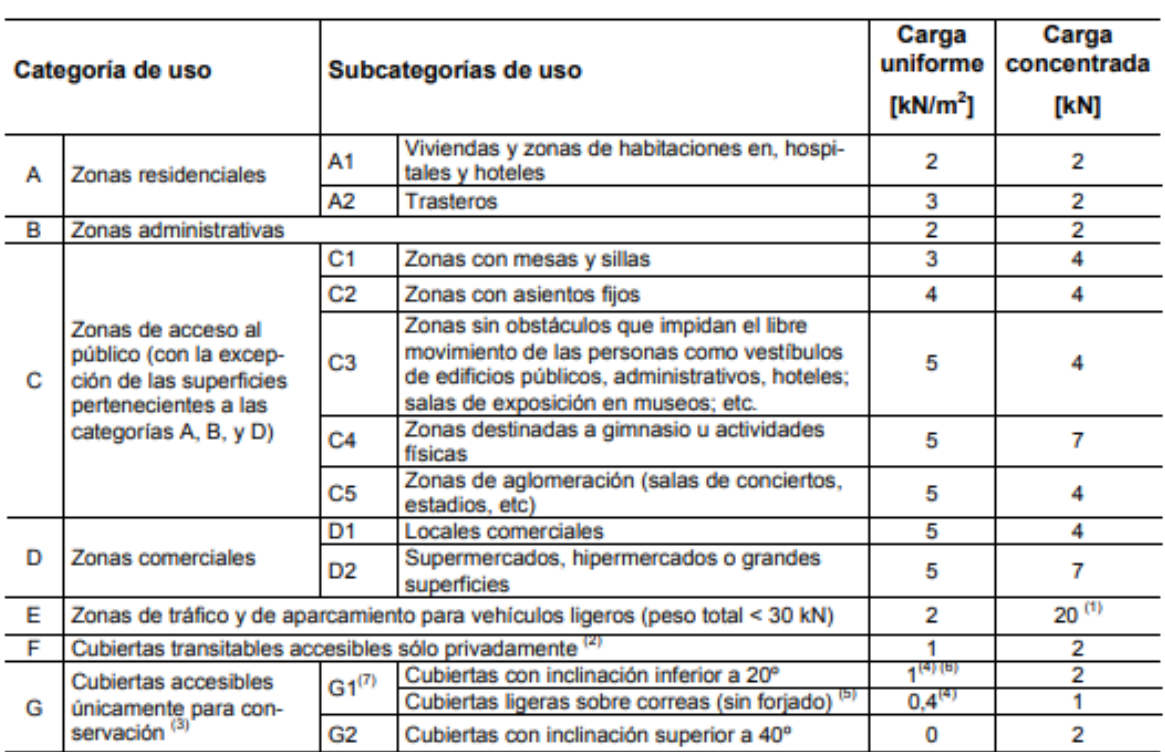

*Tabla 3.1. del CTE-DB-SE-AE: Valores característicos de las sobrecargas de uso*

Siguiendo la tabla anterior, al tratarse de un almacén, la cubierta se puede clasificar como G *Cubiertas accesibles únicamente para conservación*, y dentro de esta categoría, como *(G1) Cubiertas ligeras sobre correas (sin forjado)*. Por tanto, el valor de la carga uniforme de sobrecarga de uso es de 0,4 kN/m<sup>2</sup> .

La acción del viento, normalmente perpendicular a la superficie de cada punto expuesto, qe puede expresarse como:

Mediante el Anejo D del CTE-DB-SE-AE, pueden obtenerse valores precisos de  $q_b$  en función del emplazamiento geográfico de la obra.

En este apartado se incluyen los pesos complementarios de los elementos para acondicionar la nave, como por ejemplo rociadores e iluminación, a los cuales se les asignará un peso aproximado de 25 kg/m<sup>2</sup>. Esta acción no se ajusta a ninguna de las categorías de la tabla anterior, por tanto, se le asignará la Categoría E, por tener los coeficientes de combinación más altos. De esta manera se está del lado de la seguridad.

- δ: La densidad del aire, que depende, entre otros factores, de la altitud, de la temperatura ambiental y de la fracción de agua en suspensión. En general puede adoptarse un valor de 1,25 kg/m<sup>3</sup>.

#### 5.2.2. Viento

qe=qb·ce·c<sup>p</sup>

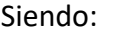

 $-q_b$ : La presión dinámica del viento.

- ce: El coeficiente de exposición.

- cp: El coeficiente eólico o de presión.

A continuación, se procede al cálculo de la acción del viento:

El valor básico de la presión dinámica del viento puede obtenerse mediante la expresión:

 $q_b = 0, 5 \cdot \delta \cdot v_b^2$ 

Donde:

- vb: El valor básico de la velocidad del viento, que puede obtenerse del mapa de la *Figura D.1*.

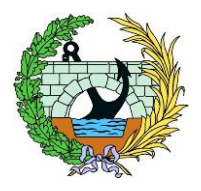

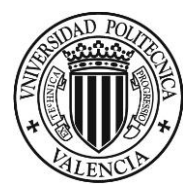

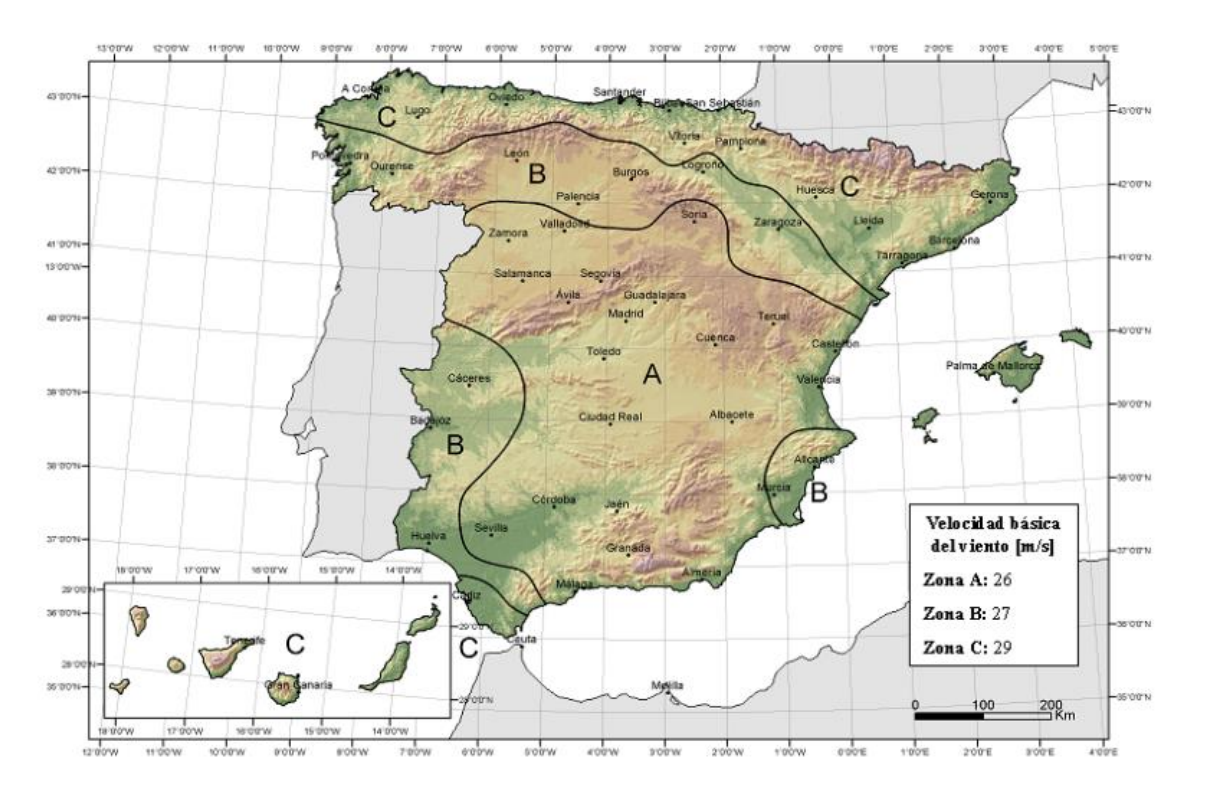

#### *Figura D.1. del DB SE-AE*

Ahora se procede a la obtención del coeficiente de exposición ce, que se determina de acuerdo con lo establecido en el Artículo 3.3.3. Tomando un grado de aspereza del entorno IV: Zona urbana en general, industrial o forestal; y para una altura del punto considerado de 9m, se obtiene un valor del coeficiente de exposición ce de 1,4, según la Tabla 3.4.

Con este mapa, se sitúa la obra en una zona A, a la cual le corresponde una velocidad básica del viento de 26 m/s.

Por tanto, siguiendo la fórmula  $q_b = 0.5 \cdot \delta \cdot v_b^2$ , se obtiene un valor de presión dinámica del viento de:

 $q_b$  = 0,5 $\cdot$ 1,25 kg/m<sup>3</sup> $\cdot$ 26<sup>2</sup> m/s = 422,5 N/m<sup>2</sup> = 0,4225 kN/m<sup>2</sup>

#### Grado de aspereza del entorno Borde del mar o de un lago, con una superficie de agua en dirección del viento de al menos 5 km de longitud Ħ Terreno rural llano sin obstáculos ni arbolado de importancia Zona rural accidentada o llana con algunos obstáculos aislados como árboles o construcciones pequeñas IV Zona urbana en general, industrial o forestal Centro de negocio de grandes ciudades, con profusión de edificios  $\mathbf{v}$ en altura *Tabla 3.4. del CTE-DB-SE-AE: Valores del coeficiente de exposición Ce*

Por último, falta obtener el valor del coeficiente eólico o de presión, que depende de la dirección relativa del viendo, de la forma del edificio, de la posición del elemento considerado y de su área de influencia.

Para paramentos horizontales como cubiertas a dos aguas:

- Con dirección del viento entre -45º y 45º, según la Tabla D.6:

Por ejemplo, para la comprobación de la zona H de la cubierta, con un ɑ>0º, un ángulo de la cubierta de 11,31º y un área mayor a 10 m<sup>2</sup>, interpolando, se tiene un coeficiente de -0,41 en succión y 0,13 para presión, según la tabla D.6.a del CTE-DB-SE-AE.

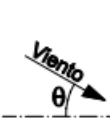

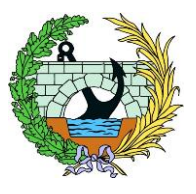

| Altura del punto considerado (m) |  |  |  |  |                                                |  |  |  |  |
|----------------------------------|--|--|--|--|------------------------------------------------|--|--|--|--|
| 3                                |  |  |  |  | 6 9 12 15 18 24 30                             |  |  |  |  |
|                                  |  |  |  |  | a 2.4 2.7 3.0 3.1 3.3 3.4 3.5 3.7              |  |  |  |  |
|                                  |  |  |  |  | 2,1 2,5 2,7 2,9 3,0 3,1 3,3 3,5                |  |  |  |  |
|                                  |  |  |  |  | <sup>5</sup> , 1,6 2,0 2,3 2,5 2,6 2,7 2,9 3,1 |  |  |  |  |
|                                  |  |  |  |  | 1,3 1,4 1,7 1,9 2,1 2,2 2,4 2,6                |  |  |  |  |
|                                  |  |  |  |  | <sup>8</sup> 1,2 1,2 1,2 1,4 1,5 1,6 1,9 2,0   |  |  |  |  |
|                                  |  |  |  |  |                                                |  |  |  |  |

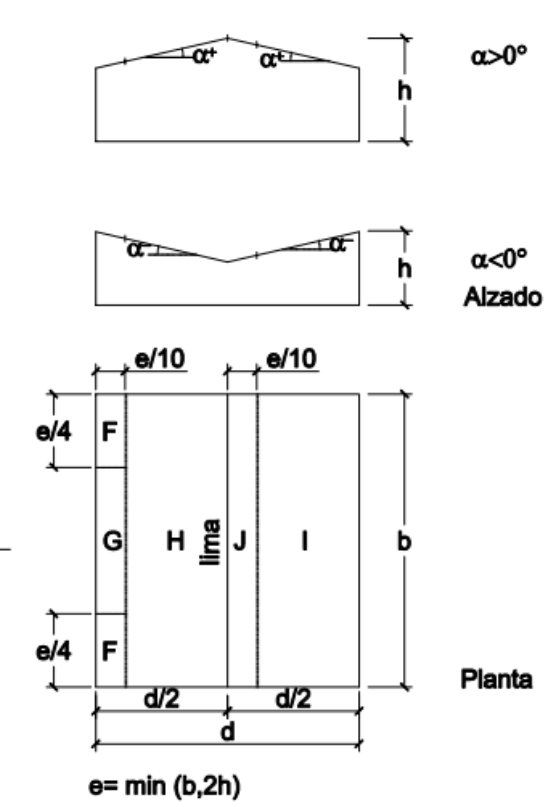

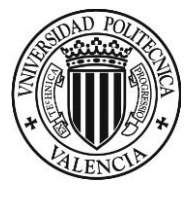

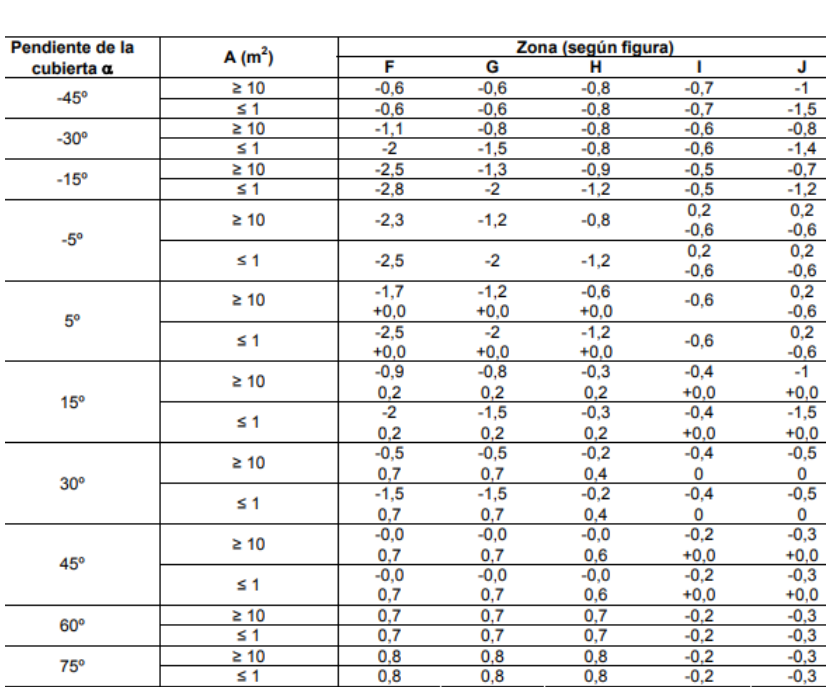

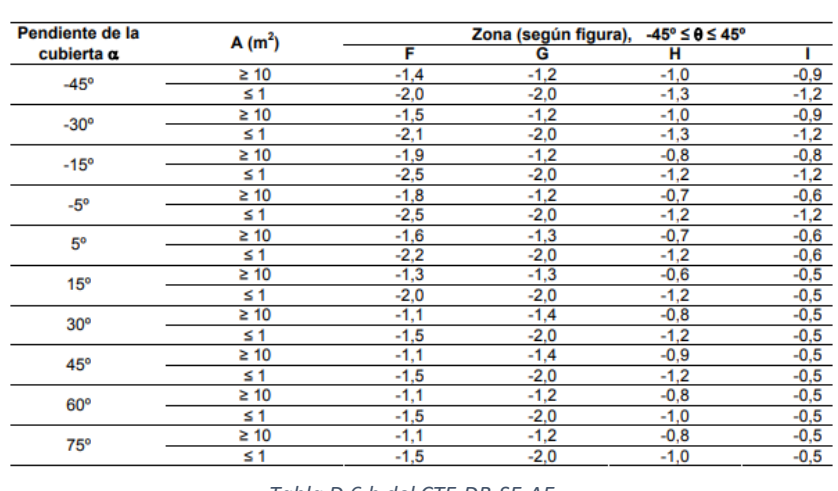

- Del mismo modo, con una dirección del viento entre 45º y 135º:

Para la misma zona H, con las mismas características de ángulo de la cubierta y área, se obtiene un coeficiente de - 0,64 en caso de succión, según la tabla D.6.b. La acción de presión no se puede dar en este caso.

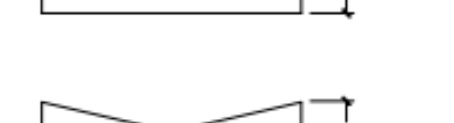

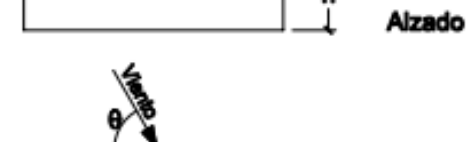

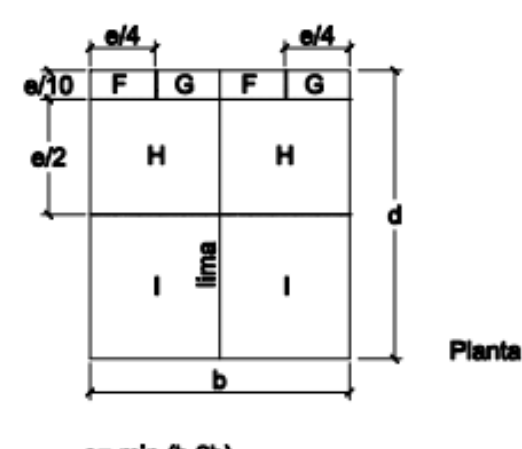

e= min (b,2h)

Una vez averiguadas todas las variables de la fórmula para obtener la acción de viento:

 $q_e = q_b \cdot c_e \cdot c_p$ 

Sustituimos las incógnitas en la zona H de la cubierta:

#### - Para una dirección de viento entre -45º y 45º:

- Succión:  $q_e$ = 0,4225 kN/m<sup>2</sup> · 1,4 · (-0.41) = -0,24 kN/m<sup>2</sup>
- Presión:  $q_e$ = 0,4225 kN/m<sup>2</sup>·1,4·0,13 = 0,08 kN/m<sup>2</sup>

- Para una dirección de viento entre 45º y 135º:

• Succión:  $q_e$ = 0,4225 kN/m<sup>2</sup> · 1,4 · (-0,64) = 0,38 kN/m<sup>2</sup>

Con este mismo método se averiguaría la acción del viento en cada zona de la nave. En este caso, se ha mostrado a modo de ejemplo cómo conseguir la acción del viento en la zona H. Pero como esta metodología es tediosa y lenta, se ha optado por utilizar el programa CYPE para la obtención de las acciones.

A continuación, se muestran los datos introducidos en el programa CYPE para calcular la acción del viento, desmarcando la opción *Con huecos*:

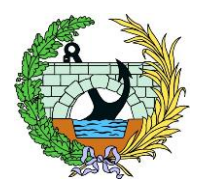

*Tabla D6 del CTE-DB-SE-AE*

*Tabla D.6.b del CTE-DB-SE-AE*

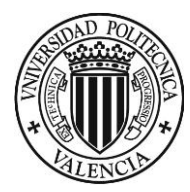

## 5.2.3. Nieve

La distribución y la intensidad de la carga de nieve sobre un edificio, o en particular sobre una cubierta, depende del clima del lugar, del tipo de precipitación, del relieve del entorno, de la forma del edificio o de la cubierta, de los efectos del viento, y de los intercambios térmicos en los paramentos exteriores. Y siguiente la Tabla E.2 del mismo anejo. Para una zona 5 y una altitud sobre el nivel de mar inferior a 200 m, la carga de nieve será de 0,2 kN/m<sup>2</sup>.

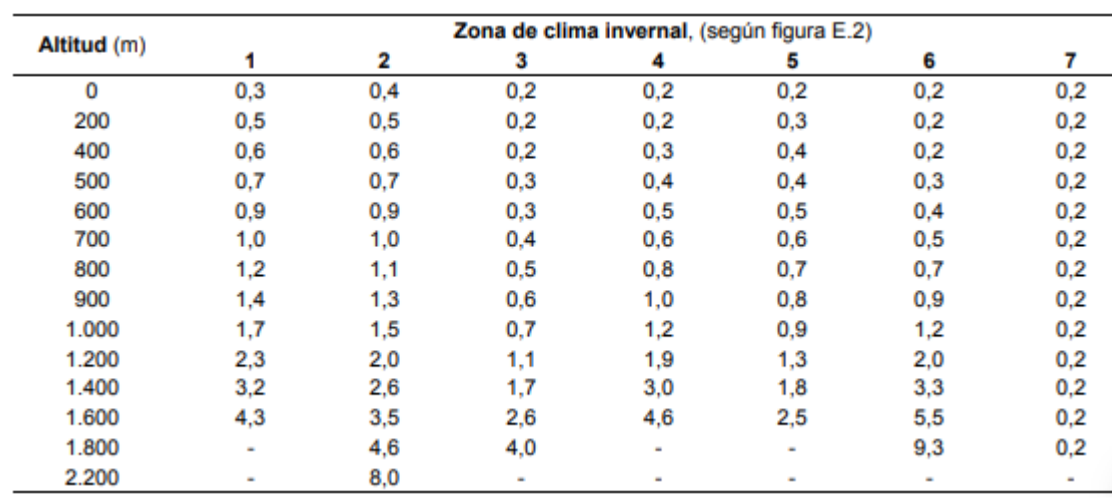

Según la Figura E.2. del Anejo E del CTE SE-AE, Almussafes se encuentra en la zona 5 del mapa de zonas climáticas de invierno.

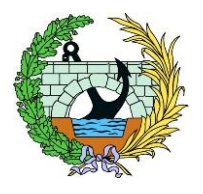

#### *Figura E.2. Zonas climáticas de invierno*

*Tabla E.2 Sobrecarga de nieve en un terreno horizontal*

Sin embargo, este valor corresponde a un terreno horizontal. Al tratarse de una cubierta inclinada, se opera con la fórmula 3.2. del CTE-DB-SE-AE:

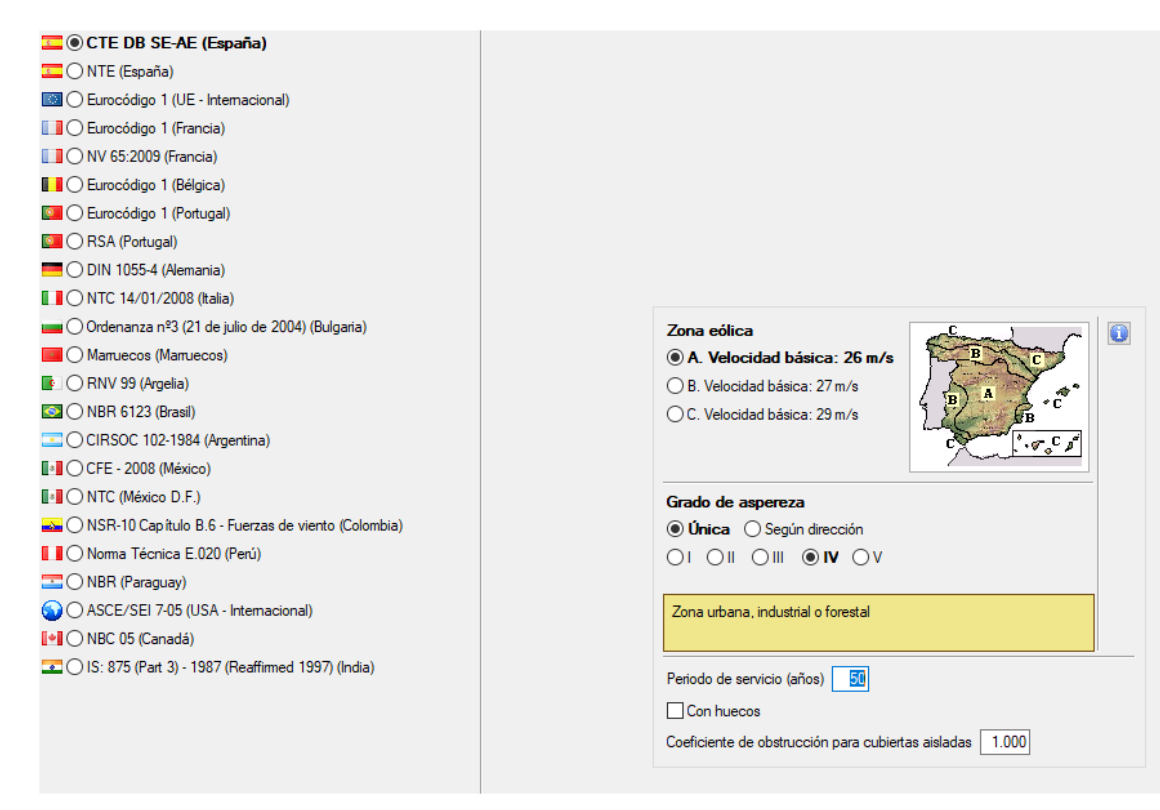

*Ilustración 9 CYPE Carga de viento*

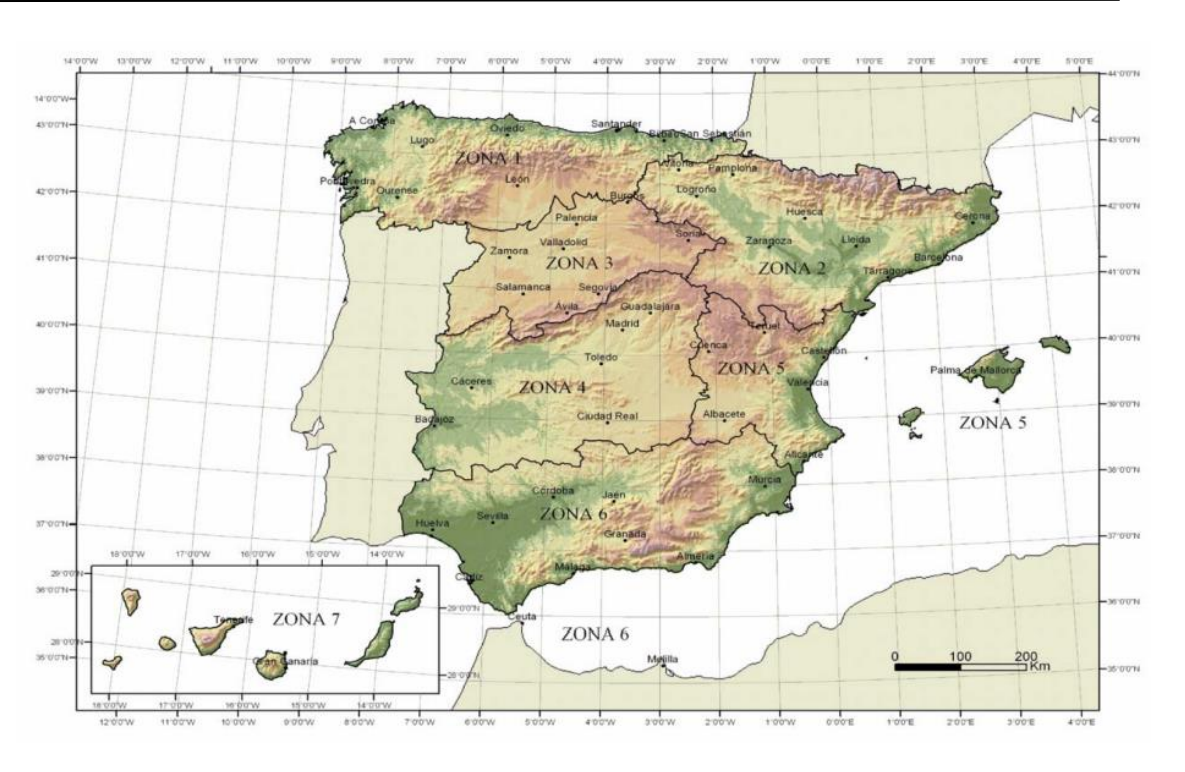

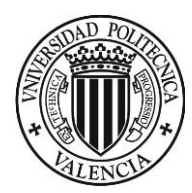

Siendo:

- μ: Coeficiente de forma de la cubierta según el Artículo 3.5.3. Para una cubierta con inclinación menos igual a 30º, el coeficiente de forma toma el valor 1.

- sk: El valor característico de la carga de la nieve sobre un terreno horizontal según el Artículo 3.5.2. Para este emplazamiento (Valencia), puede tomar este valor como 0,2 kN/m<sup>2</sup> según la Tabla 3.8 de este apartado.

![](_page_13_Picture_166.jpeg)

*Tabla 3.8. del CTE-DB-SE-AE: Sobrecarga de nieve en capitales de provincias y ciudades autónomas*

#### $q_n = \mu \cdot s_k = 1 \cdot 0, 2 = 0, 2 \text{ kN/m}^2$

Por tanto, la carga de nieve en terreno horizontal y sobre cubierta inclinada menor de 30º en Almussafes, es de 0,2 kN/m<sup>2</sup>.

A la hora de utilizar el programa CYPE, es necesario introducir los datos mostrados en la Ilustración 10:

![](_page_13_Picture_11.jpeg)

*Ilustración 10 CYPE Datos de cálculo de sobrecarga de nieve*

<span id="page-13-0"></span>5.3. Sismo

En el Artículo 2.1 de la Norma de Construcción Sismorresistente (NCSE-02) aparece un mapa de Peligrosidad Sísmica.

![](_page_13_Figure_15.jpeg)

*Ilustración 11 Mapa de Peligrosidad Sísmica de la NCSE-02*

![](_page_13_Picture_17.jpeg)

![](_page_13_Picture_167.jpeg)

![](_page_14_Picture_0.jpeg)

P á g i n a 12 | 21

Pero para una mayor precisión de la ubicación del emplazamiento, en el Anejo 1 de la misma normativa hay un listado de emplazamientos con sus respectivas aceleraciones sísmicas. En este caso, Almussafes se sitúa en una zona donde la aceleración sísmica básica es de 0,07g, siendo g la aceleración de la gravedad.

Esto lleva a que, si la estructura es de importancia normal con pórticos arriostrados en todas las direcciones y una aceleración sísmica básica inferior a 0,08g, no es obligatoria la aplicación de la Norma, según el Artículo 1.2.3.

Según el Artículo 1.2.2, una estructura de importancia normal es aquella cuyo derrumbamiento por un terremoto puede ocasionar víctimas, producir importantes pérdidas económicas, o interrumpir un servicio para la colectividad,

sin que se trate de un servicio imprescindible ni pueda ocasionar catástrofes. En este caso, al tratarse de un almacén,

puede clasificarse como "Construcción de importancia normal". Por tanto, cumpliendo la nave con todos los requisitos, no es de obligatorio cumplimiento la Norma de Construcción Sismorresistente (NCSE-02).

#### <span id="page-14-0"></span>5.4. Combinación de acciones

Según las Normas EHE-08 y EAE, se han considerado las siguientes combinaciones de acciones en Estado Límite Último (ELU):

- Ecuación general para situaciones permanentes o transitorias:

$$
\sum_{j \geq 1} \gamma_{G,j} G_{k,j} + \sum_{j \geq 1} \gamma_{G^*,j} G_{k,j}^* + \gamma_P P_k + \gamma_{O,1} Q_{k,1} + \sum_{i \geq 1} \gamma_{O,i} \Psi_{0,i} Q_{k,i}
$$

Sin embargo, para este caso la fórmula de simplificaría quedando:

$$
\sum \gamma_{\scriptscriptstyle G} G_{\scriptscriptstyle k} + \gamma_{\scriptscriptstyle Q} Q_{\scriptscriptstyle k1} + \sum \gamma_{\scriptscriptstyle Q} \psi_{{\scriptscriptstyle 0i}} Q_{\scriptscriptstyle ki}
$$

- Ecuación general para situaciones sísmicas:

Y para este caso, quedaría:

$$
\sum \gamma_{\scriptscriptstyle G} G_{\scriptscriptstyle k} + \gamma_{\scriptscriptstyle A} A_{{\scriptscriptstyle E},k} + \sum
$$

Siendo:

- $G_{k,i}$ : Valor característico de las acciones permanentes.
- $G^*_{k,i}$ : Valor característico de las acciones permanentes de valor no constante.
- $-Q_{k,1}$ : Valor característico de la acción variable determinante.
- $\Psi_{o,i}$  Q<sub>k,i</sub>: Valor representativo de combinación de las acciones variables que actúan simultáneamente con la acción variable determinante.
- $-A_{F,k}$ : valor característico de la acción sísmica.
- $\Psi_{2,i}$  Q<sub>k,i</sub>: Valor representativo cuasi-permanente de las acciones variables que actúan simultáneamente con la acción variable determinante.
- $\gamma_G$ : Coeficiente parcial de seguridad para acciones permanentes.
	- $\circ$  Situación permanente = 1,35
	- $\circ$  Situación accidental = 1,00

 $-\gamma_{\Omega}$ : Coeficiente parcial de seguridad para acciones variables.

- $\circ$  Situación permanente = 1,50
- $\circ$  Situación accidental = 1.00

 $-\gamma_A$ : Coeficiente parcial de seguridad para acción sísmica = 1,00

En cuanto al Estado Límite de Servicio (ELS), se han considerado las siguientes combinaciones de acciones:

- Fórmula para la combinación poco probable:

$$
\sum_{j\geq 1}\gamma_{G,j}G_{k,j}+\sum_{j\geq 1}\gamma_{G^*,j}G_{k,j}^*+\gamma_{Q,1}Q_k
$$

- Combinación frecuente:

![](_page_14_Picture_38.jpeg)

 $\gamma_o\psi_{2i}\mathcal{Q}_k$ 

 $+\sum \gamma_{Q,i}\psi_{0,i}Q_{k,i}$ 

| Municipio                   | $a_{\rm h}/g$ | к              |  |  |  |  |  |
|-----------------------------|---------------|----------------|--|--|--|--|--|
| Alborache                   | 0.06          | (1,0)          |  |  |  |  |  |
| Alboraya                    | 0.06          | (1,0)          |  |  |  |  |  |
| Albuixech                   | 0.06          | (1,0)          |  |  |  |  |  |
| Alcàntera de Xúquer         | 0.07          | (1,0)          |  |  |  |  |  |
| Alcàsser                    | 0.07          | (1,0)          |  |  |  |  |  |
| Alcúdia de Crespins, L'     | 0.07          | (1,0)          |  |  |  |  |  |
| Alcúdia, L'                 | 0,07          | (1, 0)         |  |  |  |  |  |
| Aldaia                      | 0.07          | (1,0)          |  |  |  |  |  |
| Alfafar                     | 0.07          | (1,0)          |  |  |  |  |  |
| Alfara del Patriarca        | 0.06          | (1,0)          |  |  |  |  |  |
| Alfarp                      | 0.07          | (1,0)          |  |  |  |  |  |
| Alfarrasí                   | 0.07          | (1,0)          |  |  |  |  |  |
| Alfauir                     | 0.07          | (1,0)          |  |  |  |  |  |
| Algemesí                    |               | $0,07$ $(1,0)$ |  |  |  |  |  |
| Algimia de Alfara           |               | $0,04$ $(1,0)$ |  |  |  |  |  |
| Alginet                     |               | $0,07$ $(1,0)$ |  |  |  |  |  |
| Almàssera                   | 0.06          | (1,0)          |  |  |  |  |  |
| Almiserà                    |               | $0.07$ (1.0)   |  |  |  |  |  |
| Almoines                    | 0.07          | (10)           |  |  |  |  |  |
| Almussafes                  |               | $0.07$ $(1.0)$ |  |  |  |  |  |
| Alquería de la Condesa/     |               |                |  |  |  |  |  |
| Alquería de la Comtessa, L' | 0.07          | (1,0)          |  |  |  |  |  |
| Alzira                      | 0.07          | (1,0)          |  |  |  |  |  |

*Ilustración 12 Recorte del listado de valores de aceleración sísmica básica*

 $\sum_{j\geq 1}\gamma_{G,j}G_{k,j}+\sum_{j\geq 1}\gamma_{G^*,j}G^*_{k,j}+\gamma_PP_k+\gamma_AA_{E,k}+\sum_{j>1}\gamma_{Q,i}\Psi_{2,j}Q_{k,j}$ 

![](_page_15_Picture_0.jpeg)

#### CÁLCULO ESTRUCTURAL DEL NUEVO ALMACÉN DE MOTORES DE LA FACTORÍA FORD

ESPAÑA S.L. EN ALMUSSAFES (VALENCIA)

$$
\sum_{j\geq 1}\gamma_{G,j}G_{k,j}+\sum_{j\geq 1}\gamma_{G^*,j}G_{k,j}^*+\gamma_{Q,1}\psi_{1,1}G_{k,1}+\sum_{i>1}\gamma_{Q,i}\psi_{2,i}G_{k,i}
$$

- Combinación cuasi-permanente:

$$
\sum_{j\geq 1}\gamma_{G,j}G_{k,j}+\sum_{j\geq 1}\gamma_{G^\star,j}G_{k,j}^\star+\sum_{i\geq 1}\gamma_{O,i}\psi_{2,i}Q_{k,i}
$$

#### Siendo:

- Gk,j: Valor característico de las acciones permanentes

 $-Q_{k,1}$ : Valor característico de la acción variable determinante.

 $-Q_{k,i}$ : Valor característico de las acciones variables concomitantes.

Los valores indicados de los coeficientes de seguridad  $\chi_G$  y  $\chi_Q$  se dan en el caso de que la acción sea desfavorable, en caso contrario los coeficientes serán tanto para ELU como para ELS:

> $\ge \; \gamma_G = 1.0$  $\triangleright \; \; \gamma_{\rm Q} = 0.0$

- Ѱ0: Coeficiente de simultaneidad de las acciones variables concomitantes para la combinación poco probable.
- $-$  Ψ<sub>1</sub>: Coeficiente de simultaneidad de las acciones variables concomitantes para la combinación frecuente.
- Ѱ2: Coeficiente de simultaneidad de las acciones variables concomitantes para la combinación cuasi-permanente.

 $-\gamma_{G}$ : Coeficiente parcial de seguridad para acciones permanentes = 1,0

 $-\gamma_0$ : Coeficiente parcial de seguridad para acciones variables = 1,0

Los coeficientes de simultaneidad según el CTE-DB-SE son:

- Sobrecarga de uso G

 $\triangleright$   $\Psi_0 = 0$  $\triangleright$   $\Psi_1 = 0$ 

 $\triangleright$   $\psi_2 = 0$ 

- Sobrecarga de uso E

- Viento

![](_page_15_Picture_348.jpeg)

- Nieve

 $\triangleright \psi_0 = 0.5$  $\triangleright \psi_1 = 0,2$  $\triangleright \psi_2 = 0.0$ 

 $\triangleright \psi_0 = 0.7$  $\triangleright \psi_1 = 0.7$  $\triangleright \psi_2 = 0.6$ 

#### <span id="page-15-0"></span>6. Características de los materiales

#### <span id="page-15-1"></span>6.1. Acero

La normativa que se aplicará para el cálculo de las estructuras de acero será la Instrucción de Acero Estructural (EAE). Los perfiles utilizados en la estructura metálica serán de acero laminado tipo S275JR, lo cual significa que su límite elástico es de 275 MPa para construcciones ordinarias. Además, se ha trabajado con los siguientes valores constantes:

![](_page_15_Picture_349.jpeg)

#### <span id="page-15-2"></span>6.2. Hormigón

![](_page_15_Picture_31.jpeg)

000 MPa

00 MPa

![](_page_16_Picture_0.jpeg)

La normativa que se utilizará para el cálculo de elementos de hormigón armado será la vigente Instrucción de Hormigón Estructural (EHE-08). Dicha normativa indica el tipo de ambiente en el que se encuentra la estructura, y de esta forma definir correctamente la agresividad a la que estará sometida la cimentación en este caso. De esta manera se consigue prolongar la durabilidad del elemento estructural.

El tipo de ambiente al que está sometido el elemento estructural viene definido por el conjunto de condiciones químicas y físicas a las que está expuesto, y que puede llegar a provocar su degradación. En general, todo elemento estructural está sometido a una única clase o subclase general de exposición. Esta Instrucción define como clases generales de exposición las que se refieren a procesos relacionados con la corrosión de armaduras.

Según la clase general de exposición, la dosificación del hormigón varía. Además, el recubrimiento del elemento estructural también está condicionado por el ambiente del emplazamiento.

#### <span id="page-16-0"></span>6.3. Armaduras pasivas

Para armar la cimentación, se emplearán barras de acero de calidad B500S, lo cual implica un límite elástico de 500 MPa. Aunque la ductilidad sea menor que en un acero tipo B500S, en este caso el factor decisivo es la resistencia del acero.

### <span id="page-16-1"></span>7. Descripción de la nave

Las características principales a partir de las cuales se realiza el cálculo estructural son las siguientes:

- Tipo de acero: S275
- Longitud de la nave: 60 m
- Anchura de la nave: 30 m
- Separación entre pilares exteriores laterales: 3 m
- Separación entre pilares exteriores frontales y dorsales: 3,75 m
- Separación entre pórticos: 6 m
- Altura vigas unión punto medio de pilares: 3,75 m
- Altura mínima de pilares: 7,5 m
- Altura máxima de pilares: 9 m
- Tipo de cubierta: a dos aguas
- Pórtico rígido
- Tensión admisible del terreno: 200 kPa
- Tipo de cimentación: zapata aislada con vigas de atado y zapata combinada en el perímetro de la nave.

#### <span id="page-16-2"></span>7.1. Cerramiento

#### 7.1.1. Cerramiento lateral

Para el cerramiento lateral, se utilizarán paneles de chapa grecada. Se ha optado por este tipo de fachada por el factor económico. Este tipo de cerramiento es fácil de instalar, además de la rapidez de montaje. Por las ventajas nombradas y el factor determinante económico, se escoge paneles de chapa grecada.

#### 7.1.2. Cerramiento de cubierta

Se dispondrá chapa grecada de acero tipo Venti 16- Fuori Standard o similar, de espesor 0,7 mm. Este tipo de chapa se distribuye en anchos de 1250 mm y con espesores entre 0,5 y 0,8 mm.

#### Las características del cerramiento, obtenidas de su ficha técnica, se muestran en la siguiente tabla:

![](_page_16_Picture_259.jpeg)

*Ilustración 14 Características de la sección*

Este sistema es especialmente útil en este caso porque no es necesario un aislamiento acústico ni térmico, al tratarse de una nave con uso de almacén de motores, donde los trabajadores no

![](_page_16_Picture_32.jpeg)

![](_page_16_Figure_34.jpeg)

*Ilustración 13 Ejemplo cerramiento*

![](_page_17_Picture_0.jpeg)

Fiemplo de solane *Ilustración 15 Venti 16-Fuori Standard*

permanecerán durante un largo período de tiempo en la nave. Se esta manera se consigue evitar una inversión innecesaria. Además, se trata de un sistema manejable y fácil de instalar.

La unión entre las chapas se consigue mediante un solape entre ellas.

En la Ilustración 15 se muestran las luces admisibles según la carga máxima que soporta y el espesor de la chapa. Por tanto, para una chapa de acero de un espesor de 0,7 mm y una distancia entre apoyos de 1,25 m, la carga máxima distribuida uniformemente es de 320 kg/m<sup>2</sup>. Esta carga máxima es inferior a la carga a la cual estará sometida, ya que la carga que soporta es de categoría G1, tratándose de una cubierta ligera sobre correas con una sobrecarga de uso de 0,4 kN/m<sup>2</sup>. A este valor, se le debe añadir el peso propio de la cubierta. Cabe destacar que el valor de la succión del viento es menor que el de presión.

![](_page_17_Picture_207.jpeg)

*Ilustración 16 Carga máxima distribuida uniformemente*

#### <span id="page-17-0"></span>7.2. Correas

La cubierta estará apoyada sobre correas con perfiles IPE 120 cada 1,25 m de separación siempre que la distribución lo permita. La longitud de estas correas será de 6 m. Se ha escogido la opción del perfil IPE por su eficiencia soportando la flexión.

En cuanto a la disposición del perfil, el eje de mayor inercia del perfil IPE (eje local y-y) debe ser perpendicular al plano que contiene la mayor longitud de pandeo.

#### <span id="page-17-1"></span>7.3. Pórticos

Los pórticos tendrán una separación de 6 m. Lo cual implica el empleo de 21 pórticos.

En el caso de los pilares, se utilizan perfiles HEB 200 para los pilares que componen los pórticos y perfiles IPE 200 para los intermedios. Se ha optado por los perfiles HEB en el caso de los pilares de los pórticos por el buen comportamiento que tienen en caso de considerables compresiones y flexión combinadas. Y como los pilares intermedios se disponen para evitar una flexión excesiva del cerramiento debido al viento, su misión será soportar este esfuerzo, por tanto, un perfil IPE es idóneo.

Estos perfiles se disponen de forma que el eje de mayor inercia (eje local y-y) quede perpendicular al plano que contiene la mayor longitud de pandeo del pilar, ya que es donde existe más riesgo de que se produzca pandeo.

Como se ha mencionado anteriormente, para conseguir una mayor resistencia del cerramiento frente a la acción del viento, se dispondrán pilares intermedios en todo el perímetro de la nave, por tanto, habrá pilares de pórtico y pilares para resistir el viento de forma intercalada cada 3 m en los laterales y cada 3,75 m en los pórticos hastiales.

![](_page_17_Picture_17.jpeg)

![](_page_17_Picture_18.jpeg)

![](_page_17_Picture_19.jpeg)

![](_page_18_Picture_0.jpeg)

![](_page_18_Picture_3.jpeg)

#### *Ilustración 17 CYPE fachada de la nave*

En cuanto a los dinteles, estos estarán empotrados en los pilares, y se emplearán perfiles IPE 270 dispuestos como en los casos anteriores, es decir, con el eje de mayor inercia perpendicular al plano de mayor pandeo. Esta elección del perfil IPE es acertada porque tiene buen comportamiento a flexión, que es el esfuerzo determinante al que está sometido el dintel. Además, los dinteles cuentan con cartelas en la unión con el pilar para soportar mejor los esfuerzos.

![](_page_18_Figure_7.jpeg)

![](_page_18_Figure_8.jpeg)

# 3년S\_100vs. SHS 100x4

#### <span id="page-18-0"></span>7.4. Arrostramiento y rigidez

Para darle rigidez a la estructura se realizarán varias técnicas. Por un lado, se dispondrán cruces de San Andrés en el perímetro de la cubierta, en las esquinas de la nave y dos cruces en medio de cada lateral. Se utilizarán perfiles L 50x50x5 en este caso para el empleo de cruces. Por otro lado, con un empotramiento en la cabeza del pilar se consigue aumentar la rigidez.

Además, para mejorar arriostramiento, se colocarán vigas que unirán las cabezas de los pilares. Este arriostramiento se realizará mediante perfiles HEB 140 dispuestos como siempre de forma que el eje de mayor inercia (eje local y-y) quede perpendicular al plano que contiene la mayor longitud de

![](_page_18_Picture_18.jpeg)

![](_page_18_Figure_19.jpeg)

pandeo del pilar. En cuanto al arriostramiento intermedio entre pilares, se emplearán tubos estructurales cuadrados del tipo SHS 100X4.0, que contribuyen a reducir su longitud de pandeo en su eje débil.

*Ilustración 19 Esquina de la nave*

#### <span id="page-18-1"></span>7.5. Placas de anclaje

Se dispondrán placas de anclaje en la base de los pilares, ya que los pilares metálicos no pueden asentarse directamente sobre el hormigón de la cimentación. De ser así, la cimentación no resistiría las cargas transmitidas. Por tanto, gracias a las placas de anclaje se consigue repartir y transmitir la carga del pilar a la cimentación. Además, se aumenta la superficie de apoyo y disminuyen las presiones que debe soportar la cimentación.

Se emplearán dos pernos de diámetro 20 mm y longitud 30 mm, con patilla a 90º. El anclaje de los pernos a las placas se realizará mediante arandela y tuerca simple. Y se dejarán 60 mm de distancia entre el perfil y los pernos, para que el operario pueda trabajar con los pernos.

Además, será necesario disponer una capa de mortero para nivelar antes de colocar la placa de anclaje. Esta capa será de 20 mm.

![](_page_19_Picture_0.jpeg)

#### <span id="page-19-0"></span>7.6. Cimentaciones

Con la cimentación se consigue transmitir los esfuerzos procedentes del pilar al terreno sobre el que se asienta. Además, se dispondrán vigas de atado entre estas zapatas. La misión de estas vigas es la de absorber las posibles acciones horizontales.

Se tratará de una cimentación superficial, de dos tipologías: zapata corrida en el perímetro y zapata aislada con vigas de atado en el interior.

Se ha llegado a esta conclusión tras haber tanteado con zapata aislada con vigas de atado en toda la estructura. Pero como los pilares exteriores están dispuestos cada 3 m, la distancia entre una zapata y otra sería pequeña, por tanto, se justifica la elección de realizar una zapata corrida.

En el caso de los pilares interiores, estos están dispuestos cada 6 metros, entonces existe una cierta distancia entre el borde de una zapata y otra que justifica el empleo de zapatas aisladas.

## <span id="page-19-1"></span>8. Programa de cálculo CYPE

Por facilidad, se utiliza el Generador de Pórticos del programa CYPE 2012. De esta manera, introduciendo unos datos generales Ilustración 19, se obtiene la Ilustración 20.

![](_page_19_Picture_103.jpeg)

*Ilustración 20 Datos generales del Generador de Pórticos, CYPE*

![](_page_19_Figure_12.jpeg)

*Ilustración 21 Geometría de la estructura*

Una vez definida la geometría de los pórticos con sus separaciones en el Generador de Pórticos del CYPE, se procede a exportar el archivo a Nuevo Metal 3D del CYPE para completar la estructura. Para ello es necesario configurar los distintos apartados que aparecen en la Ilustración 21.

![](_page_19_Picture_15.jpeg)

![](_page_20_Picture_0.jpeg)

- Pórtico biarticulado, ya que de esta manera la cimentación debe soportar menos esfuerzo y por consiguiente, sus dimensiones se pueden reducir, como ya se explicó en el apartado 4. Estudio de Soluciones.

- No generar longitudes de pandeo: ya que estos datos de introducirán de forma manual posteriormente.

- Se selecciona la opción de No agrupar planos, ya que cada pórtico recibirá una carga determinada.

Ya exportada la estructura, es necesario configurar la Normativa, el Estado Límite, la resistencia del acero, y características de la cimentación:

![](_page_20_Picture_9.jpeg)

![](_page_20_Figure_10.jpeg)

![](_page_20_Picture_11.jpeg)

*Ilustración 24 Configuración Estado Límite*

![](_page_20_Picture_13.jpeg)

![](_page_20_Picture_137.jpeg)

![](_page_20_Figure_6.jpeg)

*Ilustración 22 Configuración Exportación a Nuevo Metal 3D*

![](_page_21_Picture_0.jpeg)

![](_page_21_Picture_146.jpeg)

![](_page_21_Picture_147.jpeg)

*Ilustración 26 Configuración cimentación*

Por el uso de almacén que tendrá la nave, no es necesaria la comprobación de Resistencia a fuego.

Una vez acabado este paso, se introducen el resto de pilares, correas y sistema de arriostramiento necesarios para completar la estructura.

#### <span id="page-21-0"></span>8.1. Estado Límite de Servicio

En relación al Estado Límite de Servicio, según el Artículo 4.3.3.1. del CTE-DB-SE, la flecha límite es de L/300 ya que no se encuentra en ninguno de los casos concretos que se mencionan, por tanto, se tendrá en cuenta el apartado "resto de los casos".

El confort de los usuarios no es un asunto primordial al tratarse de un almacén; Además, los elementos en los que se puede calcular la deformación son los de la cubierta, que únicamente será accesible para mantenimiento.

Por último, la apariencia de la obra sí que tiene un peso mayor, con una deformación máxima de L/ 300, como en el apartado anterior.

De esta manera, se considera la integridad de los elementos constructivos, es decir, el aseguramiento de que el elemento estructural horizontal tendrá la suficiente rigidez.

Esta consideración la deben cumplir en este caso las correas y los dinteles. Sin embargo, para calcular la flecha real, el programa CYPE no lo permite en caso de elementos formados por dos barras, como son los dinteles. En el apartado "9. Cálculo manual de la estructura" se hará un rápido cálculo manual de la flecha real del dintel.

#### <span id="page-21-1"></span>8.2. Coeficientes de pandeo

Algunos valores se deben calcular manualmente, ya que el programa no lo permite. Este es el caso de los coeficientes β de pandeo.

El pandeo es un fenómeno de inestabilidad global de una barra o estructura. Por ejemplo, una barra inicialmente comprimida, a causa de las imperfecciones geométricas, en la aplicación de la carga o del material, puede tener flexiones que produzcan su agotamiento. El pandeo por flexión se refiere a un esfuerzo secundario de momento flector cuando se da la inestabilidad.

Además, las piezas comprimidas se considerarán como sistemas perfectos, lo que implica:

 $\checkmark$  Barra perfectamente recta.

![](_page_21_Picture_20.jpeg)

*Ilustración 25 Configuración resistencia del acero*

![](_page_22_Picture_0.jpeg)

- ✓ Sin tenciones residuales de laminación o soldadura.
- $\checkmark$  Carga perfectamente centrada.
- ✓ Material elástico, homogéneo, isótropo y continuo.
- ✓ Cumpliendo la teoría de pequeñas deformaciones.

En cuanto al coeficiente de pandeo del pilar, este estará articulado en la base y empotrado en el extremo superior. Además, en la mitad del pilar, en el plano XY  $\|\cdot\|$  existe una barra que arriostra los pilares.

![](_page_22_Figure_8.jpeg)

argumentado el empleo de un valor intermedio del coeficiente de pandeo β entre un empotramiento ideal (β = 0,7) y una articulación (β = 1).

Este arriostramiento en el plano XY, supone una longitud de pandeo de L/2 tomando el coeficiente β el valor 1. En cuanto al pandeo en el plano XZ, el coeficiente de reducción β toma el valor de 0,8. Este valor es justificable dado que β tomaría el valor 0,7 en caso de empotramiento ideal, sin embargo, este empotramiento perfecto no existe. Por tanto, queda

#### <span id="page-22-0"></span>8.3. Nudos

#### 8.3.1. Pilares de pórticos

Como ya se justificó en el apartado 4. Estudio de Soluciones, lo más conveniente es que en la conexión del pilar con la cimentación, haya una articulación; y en el nudo del extremo superior, un empotramiento.

#### 8.3.2. Dinteles

En el caso de los dinteles, estos estarán empotrados para aumentar la rigidez de la estructura, como consecuencia de que los pilares estén articulados en su base.

#### 8.3.3. Vigas en la cabeza del pilar

Estarán empotradas para una mayor rigidez. Como los pórticos están articulados, es necesario aumentar la rigidez.

#### 8.3.4. Cruces de San Andrés

El programa CYPE permite disponer las cruces de San Andrés como tirantes con un método de cálculo lineal y elástico con formulación matricial. Cada tirante se introduce en la matriz de rigidez únicamente con el término de rigidez axil (A·E/L), que se toma igual a la mitad de la rigidez real de cada tirante. De esta manera se logran desplazamientos en el plano de la rigidización similares a los que se obtendrían si la diagonal comprimida se hubiese suprimido del análisis matricial considerando el área real de la sección del tirante traccionado.

Los pasos que sigue son los siguientes:

1- Se anula el esfuerzo axil en el tirante comprimido y se le asigna al tirante traccionado.

![](_page_22_Picture_22.jpeg)

![](_page_22_Picture_23.jpeg)

- 2- Por descomposición de fuerzas se redistribuye el incremento de axil en el tirante traccionado.
- 3- Restitución del equilibrio de fuerzas en los nudos extremos de los tirantes.

#### 8.3.5. Pilares intermedios

Se trata de pilares generalmente de menos tamaño que los pilares del pórtico, que soportan la carga del viento que incide sobre el cerramiento. Su misión no es la de soportar la cubierta, como es el caso de los pilares del pórtico, más bien es la de absorber las embestidas del viento sobre la fachada.

Por tanto, como la acción del viento llega de forma horizontal y perpendicular al cerramiento, la disposición del perfil será con el eje de mayor inercia paralelo al cerramiento.

#### <span id="page-22-1"></span>8.4. Hipótesis de cargas

El Generador de pórticos ya ha tenido en cuenta de forma automática las siguientes cargas:

![](_page_22_Picture_32.jpeg)

![](_page_22_Figure_33.jpeg)

![](_page_23_Picture_0.jpeg)

- $\checkmark$  Carga permanente
- ✓ Hipótesis de viento
- $\checkmark$  Sobrecarga de uso en cubierta

Por tanto, lo único que falta para completar el apartado de Acciones, es introducir el valor de sobrecarga de nieve.

Una vez definidos los elementos estructurales, las uniones, las plazas de anclaje y las acciones a la que estará sometida la estructura, se puede proceder al cálculo de la misma.

#### <span id="page-23-0"></span>8.5. Optimización de perfiles

Primero el programa CYPE dimensiona en Estado Límite Último y según los aprovechamientos que tengan cada perfil, se pueden reducir para que estos aprovechamientos sean lo más cercanos posible a 100%. Se trata de un proceso iterativo, empezando la comprobación por la parte superior de la estructura y conforme se modifican los perfiles, se va bajando hasta comprobar los pilares.

Sin embargo, posteriormente se debe tener en cuenta el Estado Límite de Servicio, ya que se pueden producir deformaciones excesivas. En ese caso, se debe aumentar el tamaño del perfil para cumplir esta condición o introducir mejoras en el diseño que doten de rigidez a la estructura, como por ejemplo es el caso de la utilización de cartelas.

## <span id="page-23-1"></span>9. Valoración económica

La valoración económica se ha realizado estimando el coste del material y de las actividades. Teniendo en cuenta los gastos generales y el beneficio industrial, el presupuesto general es de 381089,89 €.

### <span id="page-23-2"></span>10. Bibliografía

- o Apuntes de la asignatura Diseño Estructural de Cimentaciones y Muros de Contención.
- o Apuntes de la asignatura Tecnologías de Estructuras de Hormigón
- o Apuntes de la asignatura Acero Estructural
- o [http://cmetalicas.tripod.com/](http://cmetalicas.tripod.com/sitebuildercontent/T5_NAG.pdf)
- o [http://www.ferrimaq.com/](http://www.ferrimaq.com/f)
- o <https://www.digfineart.com/XzElDA6bV/>
- o [http://www.rosacoloma.es/construccion/ventajas-desventajas-nave-industrial-hormigon-nave](http://www.rosacoloma.es/construccion/ventajas-desventajas-nave-industrial-hormigon-nave-industrial-metalica/)[industrial-metalica/](http://www.rosacoloma.es/construccion/ventajas-desventajas-nave-industrial-hormigon-nave-industrial-metalica/)
- o <https://metaldeza.com/>
- o [http://gtmingenieria.blogspot.com/](http://gtmingenieria.blogspot.com/2012/03/estructuras-metalicas-ventajas-e.html)

![](_page_23_Picture_23.jpeg)